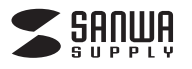

## **CMS-V51BK**

**2.各部の名称とはたらき**

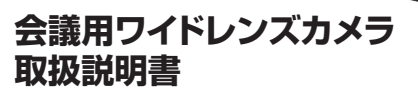

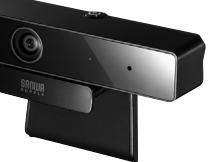

この度は、会議用ワイドレンズカメラ「**CMS-V51BK**」(以下本製品)をお買い上げいただき誠にありがとうござい ます。この取扱説明書では、本製品の使用方法や安全にお取扱いいただくための注意事項を記載しています。 ご使用の前によくご覧ください。読み終わったあともこの取扱説明書は大切に保管してください。

#### **この最初にご確認ください**

お使いになる前に、セット内容がすべて揃っているかご確認ください。<br>万一、足りないものがありましたら、お買い求めの販売店にご連絡くた <sub>ここでごお</sub>。<br>一、足りないものがありましたら、お買い求めの販売店にご連絡ください。

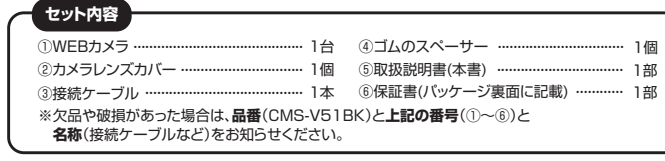

本取扱説明書の内容は、予告なしに変更になる場合があります。 <sub>、本以及説</sub>明書のF<del>it</del>fic、アロなOIC支送になる場面があってす。<br>最新の情報は、弊社WEBサイト(https://www.sanwa.co.jp/)をご覧ください。

デザイン及び仕様については改良のため予告なしに変更することがあります。 本書に記載の社名及び製品名は各社の商標または登録商標です。

# サンワサプライ株式会社

**安全にお使いいただくためのご注意(必ずお守りください)**

#### **警 告** !

- 
- 
- 
- 
- ●本製品店医療機器、原子力設備や機器、航空宇宙機器、輸送設備や機器などの人命に関わる設備や機器、及び高度な信頼性を必要し要とする設備や機器やシステムなどへの組み込みや使用は意図なれておりません。これらの用途になると、の間のないのは、これはの間違いでは、これは、これを実現されています。<br>社会的障害などが生じても弊社はいかなる責任も負いかねます。<br>●電雷により感電する恐れがあります。<br>●本製品は電気で動作しておりますので、発火する危険があ

**注 意** !

- 
- 
- 
- 
- 
- 
- 
- 
- 
- 
- 
- 
- 
- 
- 
- 
- 
- ●30千様が素製品や問属品を口の中に入れないようにど注意ください。<br>●30千歳が素製品や問属品を口の中に入れないようにご注意ください。<br>-本製品の力がで、を開けたり、分解したりにないてください。<br>-本製品の力ができませんで、このように、このようになります。<br>-本製品のが、プロに関連することがあります。<br>-本製品の部分には、または、このように、このようになります。<br>-本製品やメガや混合しているように、このようになります。<br>-本製品や火災
- 
- 
- (5)本書に記載されている製品画像や画面の画像などは実際のものとことなる場合があります。<br>(6)本書に記載されている内容について、ご不審な点や誤り、記載もれなどお気づきの点がありましたら、お買い求めの販売店ま<br>- たは弊社までご連絡ください。

#### **1.特長**

- ●水平画角103°の広角レンズを採用した500万画素高精細WEBカメラです。
- ●<br>●歪みが少なく自然な発色のガラスレンズを採用しています。
- 
- ●複数人で行うビデオ会議に最適です。<br>●アクティブノイズキャンセル機能搭載の高感度デュアルマイクを内蔵しており周囲の余分な雑音を遮断します。
- ●ケーブルの取り回しに便利な3mロングケーブルです。<br>●カメラ本体は着脱可能なType-Cコネクタを採用しており、長さの異なるケーブルの付替えが可能です。
- ●カメラ用三脚に取付けることができる角度調整可能なカメラスタンドを装備しています。<br>●カメラ用三脚に取付けることができる角度調整可能なカメラスタンドを装備しています。
	- $\mathbf 0$ 
		-
		- ●インターネット接続の際にルーター、ファイヤーウォールをご使用の場合、<br>- ビデオチャット等のインターネットを利用した機能が使用できない場合があります。<br>●弊社ではWEBカメラ本体のみをサポートしております。<br>- ZoomやMicrosoft TeamsやSkypeなどのビデオ会議ソフトウェアに関してのサポートは一切行っておりません。

### **■システム要件**

本製品をお使いいただくには、次の環境を満たす必要があります。

- 
- ●インテル Core i5 1.2GHz 以上のCPU<br>●4GB以上のメモリ
- 
- ●1GB以上のハードディスク空き容量<br>●USBポートに1つの空き

#### **最新の情報はWEBサイトで https://www.sanwa.co.jp/**

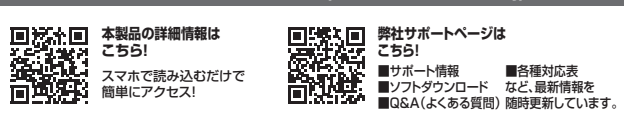

ご質問、ご不明な点などがありましたら、ぜひ一度弊社WEBサイトをご覧ください。

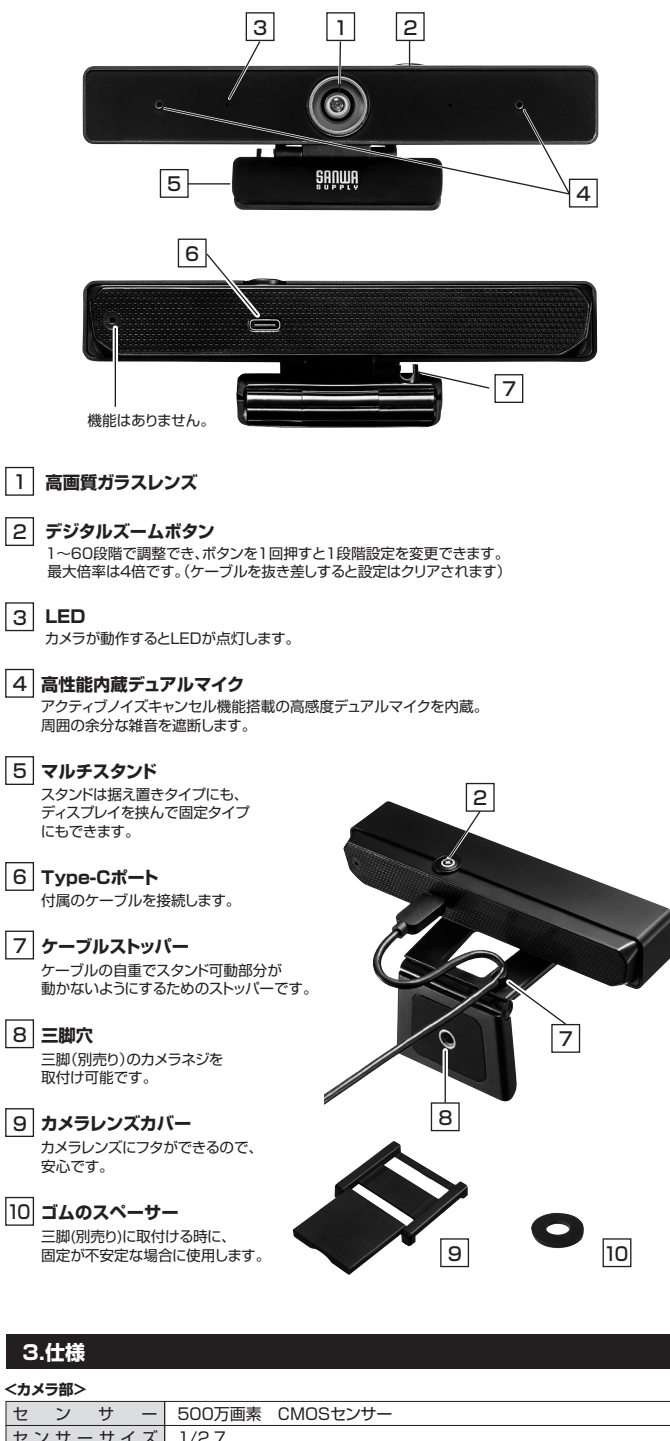

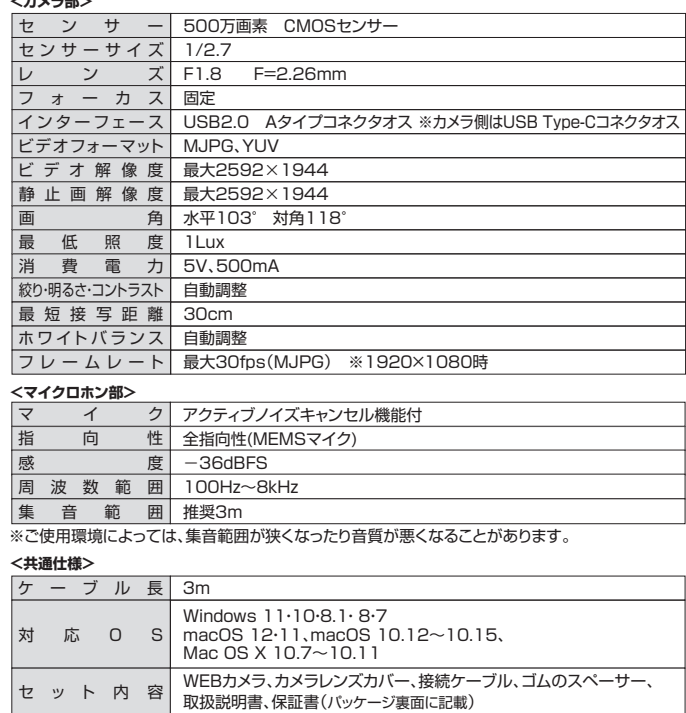

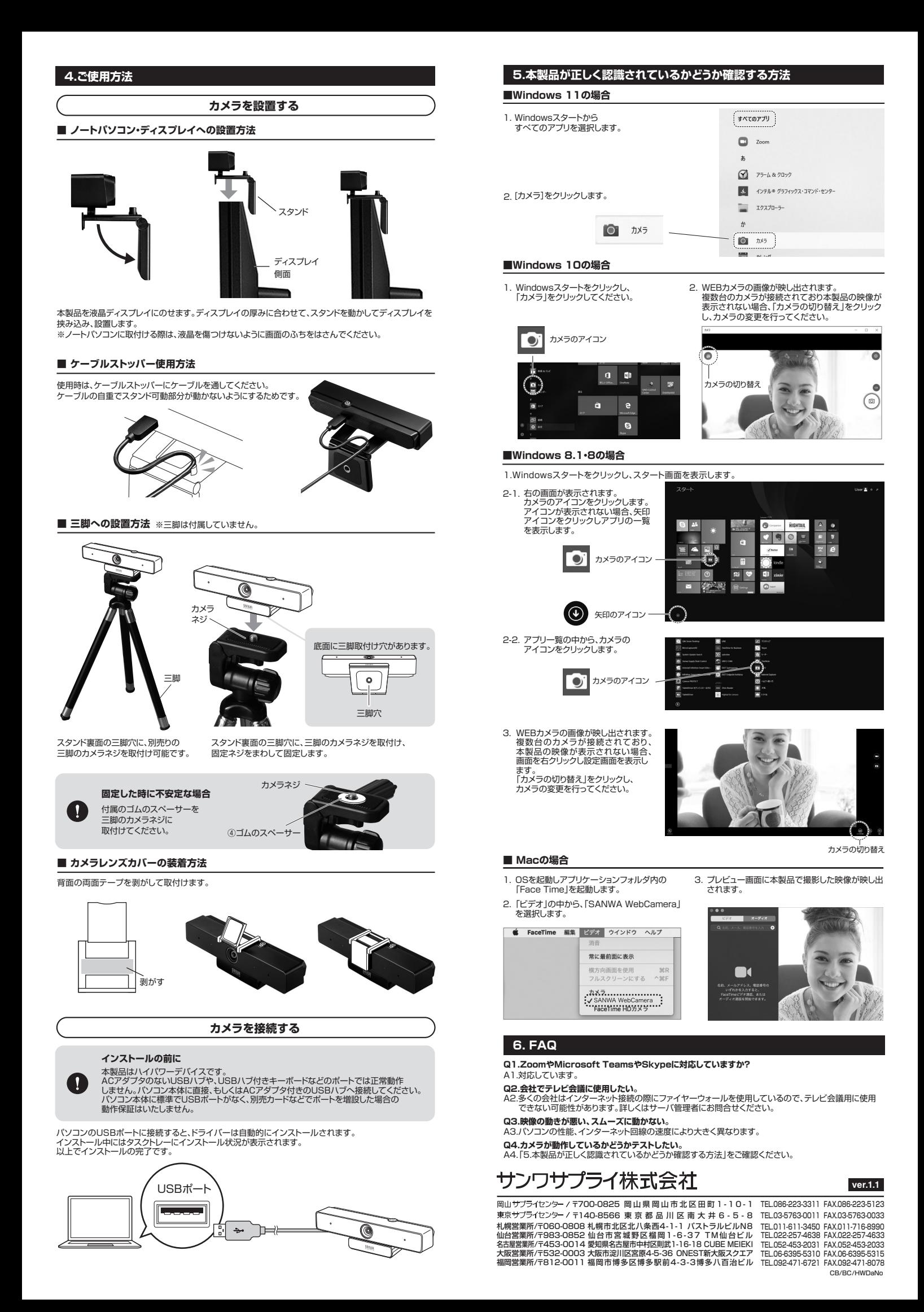